### Software for Business Intelligence

# **BizInt Smart Charts**

Patents & IP Sequences | Clinical Trials | Drug Pipelines

# Creating Hit Structure Reports with BizInt Smart Charts for Patents

John Willmore, VP Product Development May 2018

www.bizint.com

### Agenda

- What we're doing with hit structures
- Importing transcripts
- Hit structures in Reference Rows
- Summary Records tips and tricks
- Future directions
- Questions

### Summary Record export with Hit Structures

### **New STN**

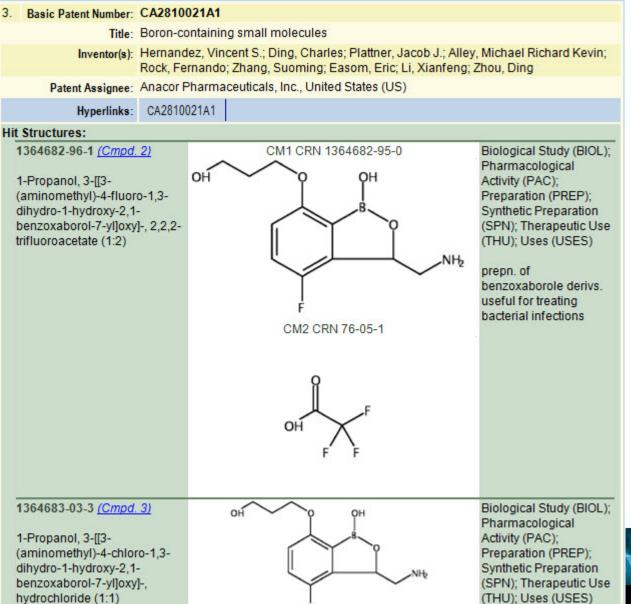

3

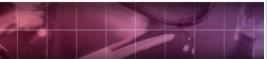

© 2018 BizInt Solutions, Inc www.bizint.co

hydrochloride (1:1)

### Summary Record export with Hit Structures

Classic STN (STN Express)

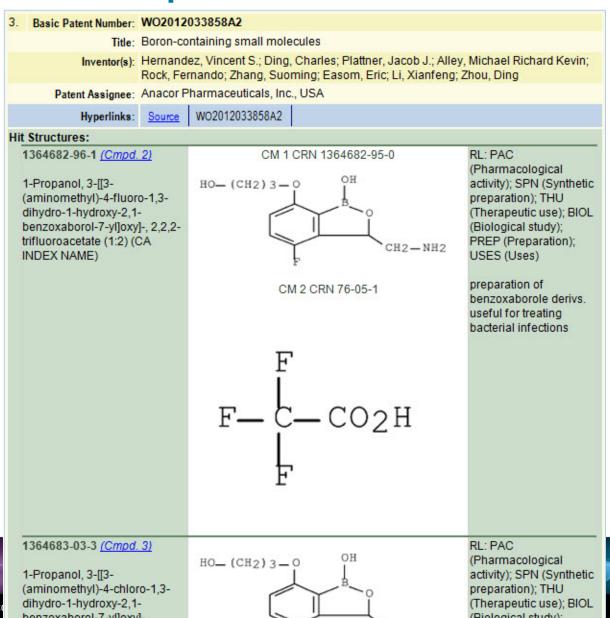

© 2018 BizInt Solutions, Inc | www.bizint.co

4

### Summary Record export with Hit Structures

### **STNext**

| 3. Basic Patent Number:                                                                                                    | WO20120                   | 33858A2                                                                                                    |                                                                                                    |
|----------------------------------------------------------------------------------------------------|---------------------------|----------------------------------------------------------------------------------------------------|----------------------------------------------------------------------------------------------------|
| Title:                                                                                                    | Boron-cor                 | ntaining small molecules                                                                                                |                                                                                                    |
| Inventor(s):                                                                                                    |                           | ez, Vincent S.; Ding, Charles; Plattner, Jacob J.; Al<br>nando; Zhang, Suoming; Easom, Eric; Li, Xianfen                |                                                                                                    |
| Patent Assignee:                                                                                                    | Anacor Ph                 | narmaceuticals, Inc., USA                                                                                               |                                                                                                    |
| Hyperlinks:                                                                                                    | Source                    | WO2012033858A2                                                                                                    |                                                                                                    |
| Hit Structures:                                                                                                    |                           |                                                                                                    |                                                                                                    |
| 1364682-96-1 <u>(Cmpd.</u><br>1-Propanol, 3-[[3-<br>(aminomethyl)-4-fluoro<br>dihydro-1-hydroxy-2,1-<br>benzoxaborol-7-yl]oxy<br>trifluoroacetate (1:2) (C<br>NAME) | 0-1,3-<br>-<br> -, 2,2,2- | CM 1 CRN 1364682-95-0<br>H0 - (CH 2) 3 - 0<br>F<br>CH 2 - NH 2<br>F<br>CM 2 CRN 76-05-1<br>F<br>F<br>F - C - C0 2H<br>F | RL: PAC<br>(Pharmacological<br>activity); SPN (Synthetic<br>preparation); THU<br>(Therapeutic use); BIOL<br>(Biological study); PREF<br>(Preparation); USES<br>(Uses)<br>prepn. of<br>benzoxaborole derivs.<br>useful for treating<br>bacterial infections |
| 1364683-03-3 <u>(Cmpd.</u><br>1-Propanol, 3-[[3-<br>(aminomethyl)-4-chlor<br>dihydro-1-hydroxy-2,1-<br>benzoxaborol-7-yl]oxy<br>hydrochloride (1:1) (C/<br>NAME)    | o-1,3-<br> -,             | H0-(CH 2) 3-0<br>H0-(CH 2) 3-0<br>CH 2-NH 2<br>CH 2-NH 2<br>HC1                                                         | RL: PAC<br>(Pharmacological<br>activity); SPN (Synthetic<br>preparation); THU<br>(Therapeutic use); BIOL<br>(Biological study); PREF<br>(Preparation); USES<br>(Uses)<br>prepn. of<br>benzoxaborole derivs.<br>useful for treating<br>bacterial infections |

### Or, structure oriented "Index of Hit Structures"

### Index of Hit Structures

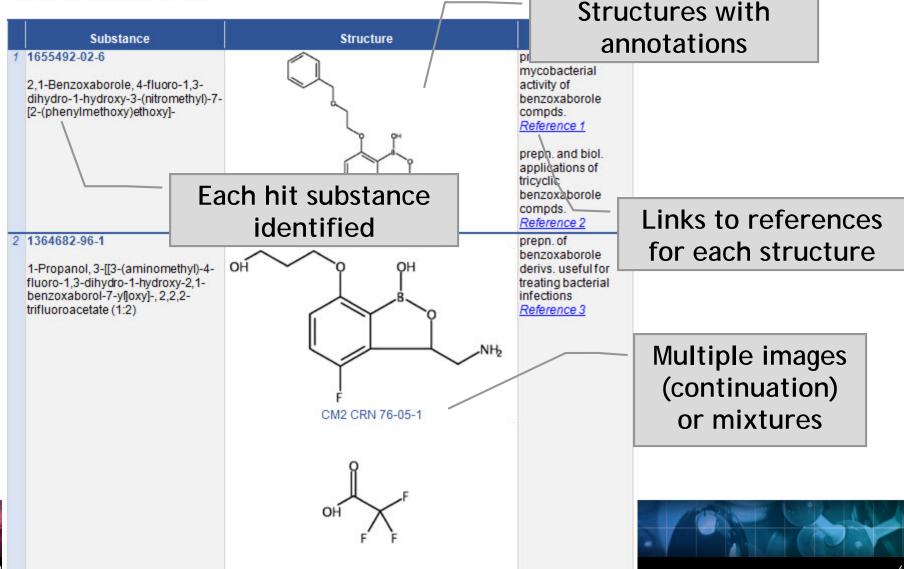

### What we are doing with hit structures

Imports hit structures from CAplus Available in the Summary Record export only Hit structure display with each CAplus record Index of hit structures with links to references Index Terms can link back to the index

- Not available in the chart
- Not available in other export formats
- Yet

Importing transcripts with hit structures

New STN: BizInt export – must include both REGISTRY and CAplus records in export

http://www.bizint.com/support/create/newstn\_hitstr.php

Classic STN: Using STN Express, display HITSTR, save transcript as RTF. If transcript opens in Word DO NOT SAVE!

STNext: Display HITSTR. Turn off enhanced display. Save as RTF.

### Import your transcript

- Either File | Import or drag your transcript file into BizInt Smart Charts for Patents.
- Chart template is a default set of columns Create your own!

| Import Options                                                                     | Select Initial Chart Template                                                                                                    |
|------------------------------------------------------------------------------------|----------------------------------------------------------------------------------------------------|
| Records in the imported file (by database):          3 records: Chemical Abstracts | Select a chart template:<br>Classification Chart<br>Non-Patent Records Chart<br>Patent Abstract Chart<br>Patent Family Chart<br>D |
| Create new chart?                                                                  |                                                                                                    |
| OK Cancel Help                                                                     | OK Cancel Help                                                                                                    |
|                                                                                    |                                                                                                    |

### Select columns to display

• Use View | Columns to select and re-order visible columns in the chart

#### Unsaved1

#### Chemical Abstracts: stnweb\_hitstr

|               | Title                            | •                                                               | Basic Patent<br>Number   | Inventor(s) | Paten                       | t Assignee                 | International Patent<br>Class | CA Classifica | ition |
|---------------|----------------------------------|-----------------------------------------------------------------|--------------------------|-------------|-----------------------------|----------------------------|-------------------------------|---------------|-------|
|               | Benzoxaborole co<br>uses thereof | mpounds and WO 2016128949 A1 Alley, M. R. K.<br>Barros-Aguirre, |                          |             |                             | mithKline<br>tual Property |                               |               |       |
| 1             |                                  | Display Column                                                  | s                        |             |                             |                            | $\searrow$                    |               |       |
|               |                                  | Available Co                                                    |                          |             |                             |                            |                               |               |       |
|               | Tricyclic benzoxab               |                                                                 | Details                  |             | >                           | Title<br>Patent Famil      | y                             |               | Up    |
|               | compounds and us                 |                                                                 | nt Number<br>cation Date |             | Inventor(s) Patent Assignee |                            |                               |               | Down  |
| 2             |                                  | CA Doc Typ<br>Designated                                        |                          |             |                             | Abstract                   |                               |               |       |
|               |                                  | Document I<br>Full Text Li                                      | lumber                   |             |                             |                            |                               |               |       |
|               | Boron-containing s               | Graphic Inf                                                     | ormation                 |             | <<                          |                            |                               |               |       |
|               | molecules                        | Hit Index Terms<br>Index Terms                                  |                          |             |                             |                            |                               |               |       |
|               |                                  | Language<br>Other Source                                        | e                        |             |                             |                            |                               |               |       |
| <b>२</b><br>< |                                  | Priority<br>Drianity Date                                       | _                        |             |                             |                            |                               |               |       |
| •             |                                  | Priority Data<br>Record Nur                                     |                          |             |                             |                            |                               |               |       |
|               |                                  | Source<br>Subject Are                                           | a                        |             |                             |                            |                               |               |       |

10

### Set column properties

- Use View | Column Properties to change column names or set up hyperlinks
- Configure with Options | Full text patent links

| Patent Family   |      | Inventor(a) Detent Assign |                                                                                          | Abatra                                     | Patent Full-text                      | Patent Full-text Link Options |                                      |  |  |
|-----------------|------|---------------------------|------------------------------------------------------------------------------------------|--------------------------------------------|---------------------------------------|-------------------------------|--------------------------------------|--|--|
| Patent          | Kind | Date                      | Inventor(s)                                                                              | Patent Assignee                            | Abstra                                | C                             |                                      |  |  |
| WO 2016128949   | A1   | 20160818                  | Alley, M. R. K.                                                                          | GlaxoSmithKline                            | Title compds., I and                  |                               | patent numbers from the following au |  |  |
| CA2976308       | A1   | 20160818                  | Barros-Aguirre,                                                                          | Intellectual Property                      | fluoro, bromo and io                  | be converted                  | to full-text links in HTML exports.  |  |  |
| AU 2016217508   | A1   | 20170928                  | Column Properties                                                                        |                                            |                                       | Authority                     | Link to:                             |  |  |
| IL 253865       | Α    | 20170928                  | Column Properties                                                                        | •                                          |                                       | r -                           |                                      |  |  |
| CR 20170372     | Α    | 20171019                  | H                                                                                        |                                            | 5                                     | 👯 🔽 US                        | USPTO 🗾                              |  |  |
| KR 2017117156   | Α    | 20171020                  | 1                                                                                        |                                            | i i i i i i i i i i i i i i i i i i i | 35                            |                                      |  |  |
| EP 3256480      | A1   | 20171220                  | Title: Patent                                                                            | Family                                     |                                       | EP EP                         | esp@cenet 🔹                          |  |  |
| CN 107548398    | Α    | 20180105                  |                                                                                          | _                                          |                                       |                               |                                      |  |  |
| JP 2018506540   | Т    | 20180308                  | Width: 244                                                                               |                                            |                                       | " 🔽 WO                        | esp@cenet 🔹                          |  |  |
| AR 103707       | A1   | 20170531                  | Sort type: <not s<="" td=""><td></td><td></td><td></td><td>Derwent Innovation</td></not> |                                            |                                       |                               | Derwent Innovation                   |  |  |
| AR 103708       | A1   | 20170531                  |                                                                                          | ortable>                                   |                                       | P 🗖 FR,GB                     | esp@cenet                            |  |  |
| US 20180037595  | A1   | 201802                    |                                                                                          |                                            |                                       | E eu                          | Micropatent                          |  |  |
| IN 201717032083 | Α    | 201712                    | 📃 🔪 🗹 Linl                                                                               | <pre>&lt; patent numbers to full tex</pre> | t in HTML export                      | CN 🗆                          | Orbit.com<br>PatBase Express         |  |  |
|                 |      |                           | 📘 🔽 🗆 Cor                                                                                | nvert DOI to links in HTML                 | export                                |                               | PatentOrder                          |  |  |
| WO 2015021396   | A2   | 20150212                  | A List                                                                                   | NCT numbers to clinicaltr                  | iala gou in UTML our                  | C                             | PatentOrder Direct                   |  |  |
| WO 2015021396   | A3   | 20151029                  | F En                                                                                     | CNCT NUMBERS to Clinicalu                  |                                       | je                            | Patentscope                          |  |  |
| WO 2015021396   | A9   | 20160211                  | 8                                                                                        |                                            |                                       | i                             | Questel PDS 😼                        |  |  |
| CA2919888       | A1   | 20150212                  | F OK                                                                                     | Cancel H                                   | felp s                                | 56                            | Questel PDS w/ IP validation         |  |  |
| AU 2014305792   | A1   | 20160310                  | 4                                                                                        |                                            |                                       |                               | TotalPatent 🗸                        |  |  |
|                 |      |                           |                                                                                          |                                            |                                       |                               |                                      |  |  |

### Export to see hit structures

### File | Export and choose Word - Summary Records

| Choose Export Format                                                                                                    | Summary Record Export Options                                                                                                    |
|----------------------------------------------------------------------------------------------------|----------------------------------------------------------------------------------------------------|
| Choose a file format for export<br>HTML, chart and records<br>HTML, chart only<br>Word - chart and records<br>Word - chart only<br>Mord - summary records<br>Word - RTF, records only<br>Acrobat - chart and records<br>Acrobat - chart only<br>Excel - optimized HTML, chart only<br>Excel - optimized HTML, chart only<br>Excel - optimized HTML, chart only<br>Excel - compact HTML, chart only<br>Excel - optimized HTML, chart only<br>Excel - CSV, chart only<br>Excel - CSV, chart only<br>Excel - CSV, chart only<br>ML Smart Data Exchange - chart only<br>VantagePoint - Smart Charts Edition | The Summary Record export shows the columns (fields) visible nyour chart.   Number the records   Start each record on new page   Include Links section   Include editable Notes section   Include Index of Hit Structures   You may also include the following information for the record:   Include Claims   Include Hit Structures   Include Hit Structures   Include Terms |
|                                                                                                    |                                                                                                    |

### **Option: Index of Hit Structures**

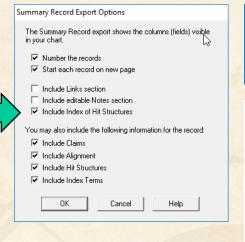

- Include editable Notes section
- Include Index of Hit Structures.

### Index of Hit Structures

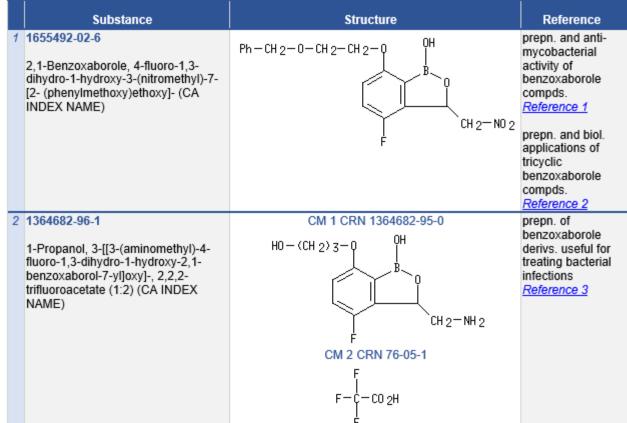

### **Option: Hit Structures**

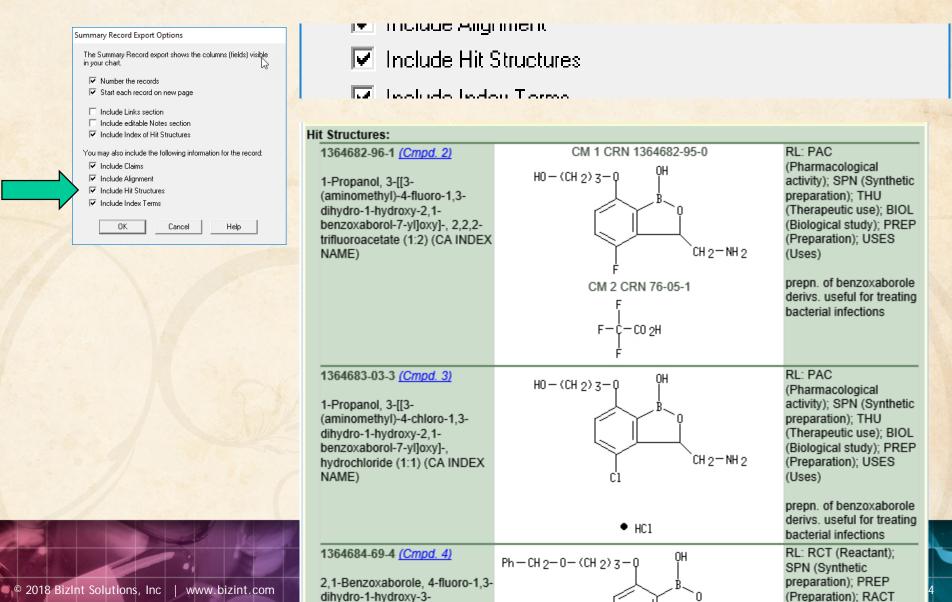

### **Option: Index Terms**

|   | Summary Record Export Options                                               |  |  |  |  |  |  |  |
|---|-----------------------------------------------------------------------------|--|--|--|--|--|--|--|
|   | The Summary Record export shows the columns (fields) visible in your chart. |  |  |  |  |  |  |  |
|   | Number the records                                                          |  |  |  |  |  |  |  |
|   | Start each record on new page                                               |  |  |  |  |  |  |  |
|   | Include Links section                                                       |  |  |  |  |  |  |  |
|   | Include editable Notes section                                              |  |  |  |  |  |  |  |
|   | ✓ Include Index of Hit Structures                                           |  |  |  |  |  |  |  |
|   | Include index of Hit Structures                                             |  |  |  |  |  |  |  |
|   | You may also include the following information for the record:              |  |  |  |  |  |  |  |
|   | ✓ Include Claims                                                            |  |  |  |  |  |  |  |
|   | Include Alignment                                                           |  |  |  |  |  |  |  |
| 1 | Include Hit Structures                                                      |  |  |  |  |  |  |  |
|   | Include Index Terms                                                         |  |  |  |  |  |  |  |
|   | OK Cancel Help                                                              |  |  |  |  |  |  |  |
| 1 |                                                                             |  |  |  |  |  |  |  |

- Include Hit Structures
- 🔽 Include Index Terms

#### Index Terms:

1364682-96-1P (Cmpd. 2) 1364683-03-3P (Cmpd. 3) PAC (Pharmacological activity); SPN (Synthetic preparation); THU (Therapeutic use); BIOL (Biological study); PREP (Preparation); USES (Uses) (prepn. of benzoxaborole derivs. useful for treating bacterial infections)

1364684-69-4P (Cmpd. 4) 1364684-75-2P (Cmpd. 5) RCT (Reactant); SPN (Synthetic preparation); PREP (Preparation); RACT (Reactant or reagent) (prepn. of benzoxaborole derivs. useful for treating bacterial infections)

### Hit structures in Reference Rows

Reference Rows is a utility to combine multiple records from the same family into one "row" Records grouped by "Common Family" Matching publication numbers in the family

### Create reports integrating key IP data...

#### CAS-9 - GenomeQuest, PatBase, DWPI (new STN), FAMPAT

|    | Title                                                                                                    | Database                                                                                                    | Pate                                                       | nt Famil     | у                        |                                                                    | Fam   | ily Status |                                        | Probable Assignee                              |                                          | Sequence   | Locations    | 5                                                                                 |     |
|----|----------------------------------------------------------------------------------------------------|----------------------------------------------------------------------------------------------------|------------------------------------------------------------|--------------|--------------------------|--------------------------------------------------------------------|-------|------------|----------------------------------------|------------------------------------------------|------------------------------------------|------------|--------------|-----------------------------------------------------------------------------------|-----|
|    |                                                                                                    | Batabase                                                                                                    | Patent                                                     | Kind         | Date                     | Pub No.                                                            | State | Status     | Expiry                                 | Trobable Assignce                              | Seq. ID Number                           | % Identity | Length       | Location                                                                          |     |
| 1. | Modulating expression<br>of a target nucleic acid<br>comprises providing to<br>the cell a guide RNA                                                                                                    | 1.1         DWPI           1.2         DWPI           1.3         GPATPRT   link                                                                                                    | US 2014356959<br>US 2014356956<br>AU 2014274939            | A 2<br>AA 2  | 2014-12-11               | US<br>20140356956 A1<br>US 9267135 B2                              |       |            | 2034-06-04<br>2034-06-04               | PRESIDENT AND<br>FELLOWS OF HARVARD<br>COLLEGE | US20140356959-0001<br>US20140356956-0001 | 100.00     | 1368         | probable disclosure<br>(not found by<br>automated parsing)<br>probable disclosure | 1.3 |
|    | including a<br>transcriptional<br>activator or repressor<br>domain as a fusion<br>protein, and providing<br>to the cell a nuclease<br>null Cas9 protein                                                                                                    | 1.4     GPATPRT   link       1.5     Patbase   link       1.6     FAMPAT   link                                                                                                    | WO 14197568<br>WO 14197568<br>CA 2914638<br>KR 20160014036 | A3 2<br>AA 2 | 2015-03-12<br>2015-12-04 |                                                                    |       |            |                                        |                                                |                                          |            |              | (not found by<br>automated parsing)                                               |     |
|    | 1.1 DWPI                                                                                                    |                                                                                                    |                                                            |              | 1.5 Patbase              |                                                                    |       |            | 1.6 FAMPAT                             | 1.5 Patbase                                    |                                          |            |              |                                                                                   |     |
| 2. | New bacteriophage<br>comprises<br>polynucleotide<br>expressing<br>RNA-directed<br>DNA-binding<br>polypeptide comprising<br>nuclease module, and<br>targeting module<br>comprising guide RNA,<br>for restricting growth of<br>host cell, and for<br>preparing antiseptic<br>composition | 2.1         DWPI           2.2         DWPI           2.3         GPATPRT   link           2.4         GPATPRT   link           2.5         Patbase   link           2.6         FAMPAT   link | WO 15070193<br>US 2015132263<br>US 2015353901              | A 2          | 2015-12-10               | WO 201570193<br>A1<br>US<br>20150132263 A1<br>US<br>20150353901 A1 | ALIVE | PENDING    | 2034-11-11<br>2034-11-11<br>2034-11-11 | RADIANT GENOMICS INC                           | US20150132263-0002                       |            | 1368<br>1368 | claim: 19; 20<br>claim: 19; 20                                                    | 2.3 |
|    | 2.1 DWPI                                                                                                    |                                                                                                    |                                                            |              | 2.5 Patbase              |                                                                    |       |            | 2.6 FAMPAT                             | 2.5 Patbase                                    |                                          |            |              |                                                                                   |     |
|    |                                                                                                    |                                                                                                    |                                                            |              |                          |                                                                    |       |            |                                        |                                                |                                          |            |              |                                                                                   |     |

### choosing content by rules...

| Title<br>Modulating expression<br>of a target nucleic acid<br>comprises providing to                            | Datal                                                                                                    |                                                                                                    | Patent                                                                                                    | Kind                                                                                                    | Date                                                                                                    |
|----------------------------------------------------------------------------------------------------|----------------------------------------------------------------------------------------------------|----------------------------------------------------------------------------------------------------|----------------------------------------------------------------------------------------------------|----------------------------------------------------------------------------------------------------|----------------------------------------------------------------------------------------------------|
| of a target nucleic acid                                                                                        | 1.1                                                                                                    | (                                                                                                    |                                                                                                    |                                                                                                    |                                                                                                    |
| -                                                                                                    | 1.0000000000000000000000000000000000000                                                                                                    | DWPI                                                                                                    | US 2014356959                                                                                                    | A                                                                                                    | 2014-12-04                                                                                                    |
|                                                                                                    | 1.2                                                                                                    | DWPI                                                                                                    | US 2014356956                                                                                                    | Α                                                                                                    | 2014-12-04                                                                                                    |
| the cell a guide RNA                                                                                            |                                                                                                    |                                                                                                    | AU 2014274939                                                                                                    | AA                                                                                                    | 2014-12-11                                                                                                    |
| including a                                                                                                    |                                                                                                    |                                                                                                    | WO 14197568                                                                                                    | A2                                                                                                    | 2014-12-11                                                                                                    |
| · · · · · · · · · · · · · · · · · · ·                                                                           |                                                                                                    |                                                                                                    | WO 14197568                                                                                                    | A3                                                                                                    | 2015-03-12                                                                                                    |
| domain as a fusion                                                                                              |                                                                                                    |                                                                                                    | CA 2914638                                                                                                    | AA                                                                                                    | 2015-12-04                                                                                                    |
|                                                                                                    | 1.6                                                                                                    | FAMPAT   link                                                                                                    | KR 20160014036                                                                                                    | A                                                                                                    | 2016-02-05                                                                                                    |
|                                                                                                    |                                                                                                    |                                                                                                    |                                                                                                    |                                                                                                    |                                                                                                    |
| 1.1 DWPI                                                                                                    |                                                                                                    |                                                                                                    |                                                                                                    |                                                                                                    | 1.5 Patba                                                                                                    |
| New bact iophage                                                                                                | 2.1                                                                                                    | DWPI                                                                                                    | WO 15070193                                                                                                    | A1                                                                                                    | 2015-05-14                                                                                                    |
| polynuc le                                                                                                    | 2.2                                                                                                    | DWPI                                                                                                    | US 2015132263                                                                                                    | <u>N</u>                                                                                                    | 2015-05-14                                                                                                    |
| expressing<br>DNA directed                                                                                      | 2.3                                                                                                    | GPATPRT   link                                                                                                    | US 2015353901                                                                                                    |                                                                                                    | 2015-12-10                                                                                                    |
| DNA-binding                                                                                                    | 2.4                                                                                                    | GPATPRT   link                                                                                                    |                                                                                                    |                                                                                                    |                                                                                                    |
| polypeptide comprising                                                                                          | 2.5                                                                                                    | Patbase   link                                                                                                    |                                                                                                    |                                                                                                    |                                                                                                    |
| targeting module                                                                                                | 2.6                                                                                                    | FAMPAT   link                                                                                                    |                                                                                                    |                                                                                                    |                                                                                                    |
| comprising guide RNA,<br>for restricting growth of<br>host cell, and for<br>preparing antiseptic<br>composition |                                                                                                    |                                                                                                    |                                                                                                    |                                                                                                    |                                                                                                    |
|                                                                                                    | including a<br>transcriptional<br>activator or repressor<br>domain as a fusion<br>protein, and providing<br>to the cell a nuclease<br>null Cas9 protein<br><u>1.1 DWPI</u><br>New bact tiophage<br>compressing<br>polynuc to be<br>expressing<br>RNA-directed<br>DNA-binding<br>polypeptide comprising<br>nuclease module, and<br>targeting module<br>comprising guide RNA,<br>for restricting growth of<br>host cell, and for<br>preparing antiseptic | including a<br>transcriptional<br>activator or repressor<br>domain as a fusion<br>protein, and providing<br>to the cell a nuclease<br>null Cas9 protein<br><u>1.1 DWPI</u><br>New bact hiophage<br>comprime<br>polynuch le<br>expressing<br>RNA-directed<br>DNA-binding<br>polypeptide comprising<br>nuclease module, and<br>targeting module<br>comprising guide RNA,<br>for restricting growth of<br>host cell, and for<br>preparing antiseptic<br>composition | including a         including a         transcriptional         activator or repressor         domain as a fusion         protein, and providing         to the cell a nuclease         null Cas9 protein         1.1 DWPI         New bact         1.1 DWPI         New bact         1.1 DWPI         2.1 DWPI         2.2 DWPI         2.3 GPATPRT   link         2.4 GPATPRT   link         2.5 Patbase   link         2.6 FAMPAT   link         2.6 FAMPAT   link         2.6 FAMPAT   link | 1.3       GPATPRT   link       W0 14197568         including a       1.4       GPATPRT   link       W0 14197568         activator or repressor       1.5       Patbase   link       CA 2914638         protein, and providing       1.6       FAMPAT   link       KR 20160014036         including a       1.1 DWPI       W0 15070193       VS 2015132265         wo 14197568       VS 2015132265       VS 2015132265       VS 2015132265         including polypeptide comprising       2.4       GPATPRT   link       W0 15070193       VS 2015353901         New bactwork       2.4       GPATPRT   link       VS 2015353901       VS 2015353901         Nability       2.5       Patbase   link       VS 2015353901       VS 2015353901         VS 2015353901       2.6       FAMPAT   link       VS 2015353901 | 1.3       GPATPRT   link       WO 14197568       A2         including a       1.4       GPATPRT   link       WO 14197568       A3         activator or repressor       domain as a fusion       I.5       Patbase   link       CA 2914638       AA         I.5       Patbase   link       I.6       FAMPAT   link       KR 20160014036       A         I.1       DWPI       DWPI       US 201500014036       A         I.1       DWPI       US 2015132265       US 2015132265       US 2015353901         Image: Strength of the cell and targeting module       Comprising guide RNA, for restricting growth of host cell, and for preparing antiseptic composition       Composition       Separate   link |

### linking unique content...

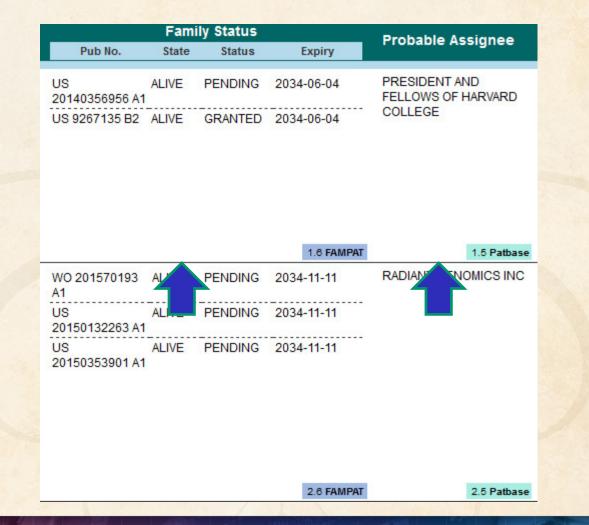

### ...and summarizing data elements.

| S                  | equence l  | ocations | ;                                                          |     |
|--------------------|------------|----------|------------------------------------------------------------|-----|
| Seq. ID Number     | % Identity | Length   | Location                                                   |     |
| US20140356959-0001 | 100.00     | 1368     | probable disclosure<br>(not found by<br>automated parsing) | 1.3 |
| US20140356956-0001 | 100.00     | 1368     | probable disclosure<br>(not found by<br>automated parsing) | 1.4 |
| US20150132263-0002 | 100.00     | 18       | claim: 19; 20                                              | 2.3 |
| US20150353901-0002 | 100.00     | 68       | claim: 19; 20                                              | 2.4 |
|                    |            |          |                                                            |     |

## **BizInt Smart Charts**

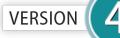

for Patents

# Patent Databases

Provide data on patents filed worldwide

- STN Classic (including STNext) & New STN
- Questel Orbit.com (including FULLPAT)
- Minesoft PatBase
- Innovation, Cortellis IP, Integrity Patents
- LexisNexis TotalPatent
- GQ LifeSciences LifeQuest

### Hit structures in Reference Rows

Reference Rows is a utility to combine multiple records from the same family into one "row" Records grouped by "Common Family" Matching publication numbers in the family Uses:

Add claims from other sources

### Add claims from other sources

### Combine results from two or more databases

#### Unsaved1 Chemical Abstracts: stnext\_hitstr Create Combined Chart Wizard Title Step 1 - Select the Key Chart Beny use III Unsaved2 This wizard helps you create a chart patbase hitstr matches Next > combining data from different charts. PatBase: patba 💷 stnext\_hitstr 1 Use File [Update if you wish to update a chart with new information. Tit In Step 1, you select the "Key Chart". The Key Chart is used to define the initial Cancel TRICYCLIC BENZ Tric presentation of the combined chart. COMPOUNDS AN con In Step 2, you select the remaining Help charts that you wish to combine with the 2 Key Chart. In Step 3, you enter the title of the new combined chart and select options for the combine chart behavior. Bor mol Chart file information: 3

< |

### Add claims from other sources

### Send to Reference Rows

Create Reference Rows (1 of 3)

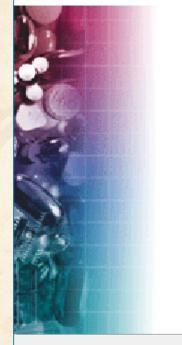

Welcome to the Create Reference Rows Wizard

BizInt Smart Charts Reference Rows offers the ability to create a "Reference Row" which combines information from a set of related records into a single row. The Create Reference Rows Wizard will help you create and set up rules for Reference Rows.

NOTE: Reference Rows are based on the Sommon Patent Family column in your report. You can generate this column now.

Next >

Generate

Cancel

Click Next to continue.

< Back

sh

### **Option:** Claims + Hit Structures

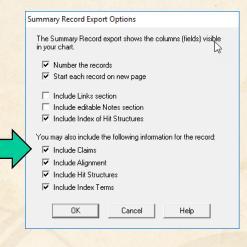

You may also include the following information for the record:

Include Claims

🗔 Isan basha 👌 Kasara ata ƙ

#### Claims:

#### U\$2016251380A

A compound having a structure as shown in Formula II:

#### [FTIMG=86863146]

wherein X is selected from fluoro, chloro, bromo or iodo and R1 and R2 are each independently selected from H, -CH3, -CH2CH3, -CH2CH2CH3, and -CH(CH3)2; or a salt thereof.

A compound according to claim 1 or a salt thereof, wherein X is chloro or bromo.

 A method according to claim 57, wherein the mycobacterial infection is a Mycobacterium tuberculosis infection.

A method according to claim 57, wherein the animal is a human.

#### +t Structures:

#### 1655492-02-6 (Cmpd. 1)

2,1-Benzoxaborole, 4-fluoro-1,3dihydro-1-hydroxy-3-(nitromethyl)-7-[2-(phenylmethoxy)ethoxy]- (CA INDEX NAME)

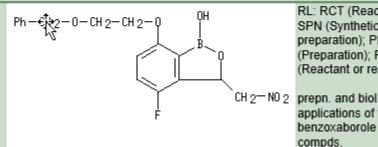

RL: RCT (Reactant); SPN (Synthetic preparation); PREP (Preparation); RACT (Reactant or reagent) CH 2-NO 2 prepn. and biol. applications of tricyclic

2018 BizInt Solutions, Inc | www.bizint.com

### Hit structures in Reference Rows

Reference Rows is a utility to combine multiple records from the same family into one "row" Records grouped by "Common Family" Matching publication numbers in the family Uses:

- Add claims from other sources
- Link sequence results with hit structures

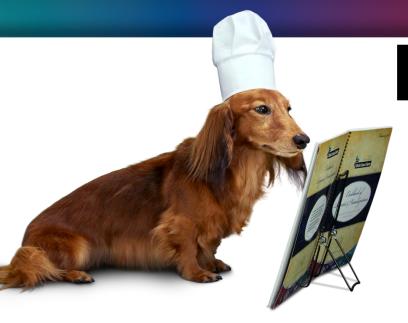

### **BizInt Smart Charts**

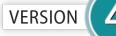

### for Patents

# **IP Sequence Databases**

Provide data on sequences filed in patents

- GenomeQuest (Geneseq, GQ-PAT)
- STN (USGENE, DGENE, PCTGEN)

### Link sequence results with hit structures

# Follow Cookbook recipe to create a summary of sequence hits for each

| 1. | Title:            | Selective high-affinity                                                                                                    | polydentate | ligands and | methods of making such                                  |
|----|-------------------|----------------------------------------------------------------------------------------------------|-------------|-------------|---------------------------------------------------------|
|    | Database:         | GQPAT Gold+ Proteins<br>GQPAT Gold+ Proteins<br>GQPAT Gold+ Proteins<br>GQPAT Gold+ Proteins<br>GQPAT Gold+ Proteins<br>GQPAT Gold+ Proteins<br>GQPAT Gold+ Proteins<br>Chemical Abstracts<br>Chemical Abstracts |             |             |                                                         |
|    | Organism Species: | Homo sapiens (human)                                                                                                    |             |             |                                                         |
|    | Sequence Summary: | Seq. ID Number                                                                                                    | Length      | % Identity  | Location                                                |
|    |                   | US20180008621-0003                                                                                                    | 237         | 100.00      | probable disclosure (not found by<br>automated parsing) |
|    |                   | US9884070-0003                                                                                                    | 237         | 100.00      | probable disclosure (not found by<br>automated parsing) |
|    |                   | US20180008622-0003                                                                                                    | 237         | 100.00      | probable disclosure (not found by<br>automated parsing) |
|    |                   | JP5623384-0003                                                                                                    | 237         | 100.00      | probable disclosure (not found by<br>automated parsing) |
|    |                   | JP2014122234-0003                                                                                                    | 237         | 100.00      | probable disclosure (not found by<br>automated parsing) |
|    |                   | US20110144065-0003                                                                                                    | 237         | 100.00      | probable disclosure (not found by<br>automated parsing) |
|    |                   | CA2721980-0003                                                                                                    | 237         | 100.00      | probable disclosure (not found by<br>automated parsing) |

### **Option: Alignments + Hit Structures**

Q

S

|   | Summary Record Export Options                                               |   |       |
|---|-----------------------------------------------------------------------------|---|-------|
|   | The Summary Record export shows the columns (fields) visible in your chart. |   |       |
|   | Number the records                                                          |   |       |
|   | Start each record on new page                                               | 1 |       |
|   | Include Links section                                                       |   |       |
|   | Include editable Notes section                                              |   | Alian |
|   | Include Index of Hit Structures                                             |   | Align |
|   | You may also include the following information for the record:              |   | 2     |
|   | Include Claims                                                              |   | s     |
|   | Include Alignment                                                           |   | 2     |
| / | Include Hit Structures                                                      |   |       |
|   | Include Index Terms                                                         |   | Q     |
|   |                                                                             |   |       |
|   | OK Cancel Help                                                              |   | S     |
|   |                                                                             |   |       |
|   |                                                                             |   | Q     |
|   |                                                                             |   |       |
|   |                                                                             |   | S     |

- Include elalmo 17
- 🔽 Include Alignment
- 👿 Looludo Llit Chuoturoa

| nment: |        |                                                               |     |
|--------|--------|---------------------------------------------------------------|-----|
| 2:     | 1      | GDTRPRFLEEVKFECHFFNGTERVRLLERRVHNQEEYARYDSDVGEYRAVTELGRPDAEY  | 60  |
|        |        |                                                               |     |
| 5:     | 1      | GDTRPRFLEEVKFECHFFNGTERVRLLERRVHNQEEYARYDSDVGEYRAVTELGRPDAEY  | 60  |
|        |        |                                                               |     |
| 2:     | 61     | WNSOKDLLERRRAAVDTYCRHNYGVGESFTVORRVOPKVTVYPSKTOPLOHHNLLVCSVN  | 120 |
|        |        |                                                               |     |
| 5:     | 61     | WNSOKDLLERRRAAVDTYCRHNYGVGESFTVORRVOPKVTVYPSKTOPLOHHNLLVCSVN  | 120 |
|        |        |                                                               |     |
| 2:     | 121    | GFYPGSIEVRWFRNGOEEKTGVVSTGLIONGDWTFOTLVMLETVPOSGEVYTCOVEHPSV  | 180 |
|        |        |                                                               |     |
| 5:     | 121    | GFYPGSIEVRWFRNGOEEKTGVVSTGLIONGDWTFOTLVMLETVPOSGEVYTCOVEHPSV  | 180 |
|        | 000000 |                                                               |     |
| 2:     | 181    | MSPLTVEWRARSESAQSKMLSGVGGFVLGLLVLGAGLFIYFRNQKGHSGLPPTGFLS 233 | 7   |
|        | ~~~~~  |                                                               |     |
| 5:     | 181    | MSPLTVEWRARSESAOSKMLSGVGGFVLGLLVLGAGLFIYFRNOKGHSGLPPTGFLS 23  | 7   |
|        | ~~~~~  | ~~~~~~~~~~~~~~~~~~~~~~~~~~~~~~~~~~~~~~~                       |     |

### **Option: Alignments + Hit Structures**

#### Summary Record Export Options

The Summary Record export shows the columns (fields) visible in your chart.

Number the records

🔽 Start each record on new page

Include Links section

- Include editable Notes section
- Include Index of Hit Structures

You may also include the following information for the record:

- 🔽 Include Claims
- 🔽 Include Alignment
- Include Hit Structures
- Include Index Terms

OK Cancel Help

- Include claims
- 🔽 Include Alignment
- 🔽 Jaaluda Hit Chuaturaa

#### Hit Structures:

#### 1045703-23-8 (Cmpd. 1)

L-Lysine, N2\_N6-bis[N6-(N-acetyl-Ltvrosvlglvcvlglvcyl-L-phenylalanyl-Lleucyl)-N2-[2-[2-[2-[[(3 oxocholan-24-yl]amino]ethoxy]ethoxy]acetyl]-L-lysyl-2-[2-(2-

aminoethoxy)ethoxy]acetyl]-L-lysyl-N6-[5-[(3aS,4S,6aR)-hexahydro-2oxo-1H- thieno[3,4-d]imidazol-4-yl]-1-oxopentyl]- (CA INDEX NAME)

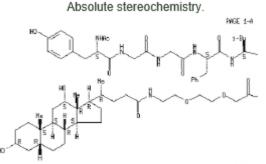

PAGE 1-3

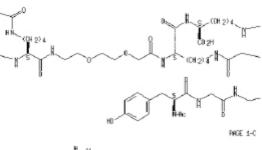

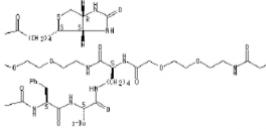

RL: BSU (Biological study, unclassified); DGN (Diagnostic use); PAC (Pharmacological activity); THU (Therapeutic use); BIOL (Biological study); USES (Uses)

HLA-DR10 selective high-affinity polydentate ligand; selective high-affinity polydentate ligands of target mols. and methods of making such and uses for diagnosis and therapeutics in relation to delivery of effectors

----

### Hit structures in Reference Rows

Reference Rows is a utility to combine multiple records from the same family into one "row" Records grouped by "Common Family" Matching publication numbers in the family Uses:

- Add claims from other sources
- Link sequence results with hit structures
- Merge hit structures spread across multiple CAplus records ("mega-TAN" records)

### **Group Mega-TAN records**

### Multiple CA records for a single family...

C1

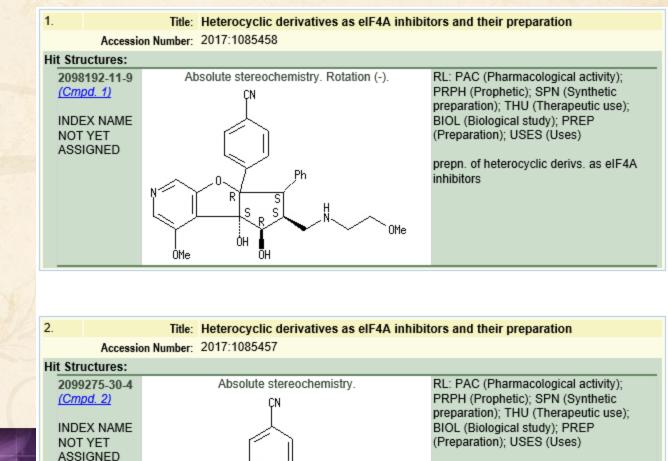

prepn. of heterocyclic derivs. as eIF4A inhibitors

© 2018 BizInt Solutions, Inc | www.bizint.com

### **Group Mega-TAN records**

### Simply send to Reference Rows and export!

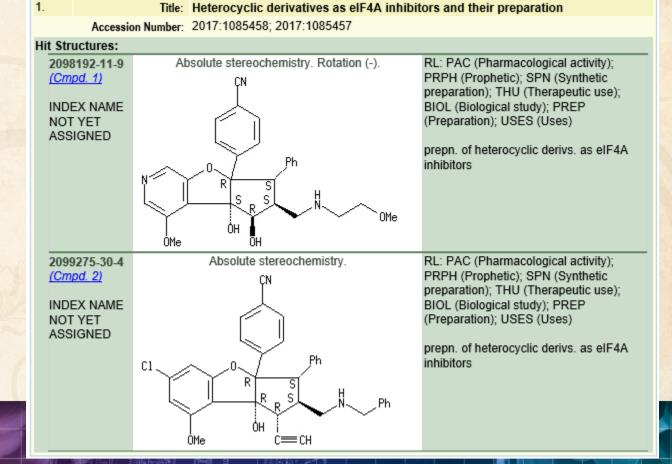

### **Future Directions**

- Options to control display
- Mark new structures in updated reports
- More sources (e.g. MARPAT)
- More export formats
- Hit structures in the table

### 2018 is the Year of the Dog!

### Thank you... Questions???

### Summary Record tips and tricks

- Columns in your chart are the fields in the yellow section
- Create links to full-text, literature, etc.
- Insert a Table of Contents
- Include the abstract image
- Embed images in Word before mailing!

## **BizInt Smart Charts**

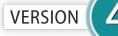

### for Patents

# Literature Databases

*Provide data on technical and scientific publications* 

- Biomedical (Embase, Biosis, Medline)
- Scientific (SciSearch, Chemical Abstracts, PQSciTech, etc)
- Technical (INSPEC, RAPRA, GEOREF, etc.)
- Hosts: STN (Classic & New), ProQuest Dialog, Ovid, PubMed

### **NEW!** NCT number and DOI links

### Alzheimers Clinical Trials

|           | Title                                                                                                    | Source                                                                                      | Clinical Trials                           | DOI                       | Publication<br>Date |
|-----------|----------------------------------------------------------------------------------------------------|---------------------------------------------------------------------------------------------|-------------------------------------------|---------------------------|---------------------|
| 1<br>Link | Centre- versus home-based<br>exercise among people with mci<br>and mild dementia: study<br>protocol for a randomized<br>parallel-group trial.                           | BMC geriatrics (2018-01-<br>25), vol. 18, no. 1, p. 27.                                     | NCT02774720                               | 10.1186/s12877-017-0684-0 | 2018-01-25          |
| 2<br>Link | Trial of Solanezumab for Mild<br>Dementia Due to Alzheimer's<br>Disease.                                                                                                | The New England journal<br>of medicine (2018-01-25),<br>vol. 378, no. 4, p. 321-<br>330.    | NCT01900665                               | 10.1056/NEJMoa1705971     | 2018-01-25          |
| 3<br>Link | Effect of Idalopirdine as Adjunct<br>to Cholinesterase Inhibitors on<br>Change in Cognition in Patients<br>With Alzheimer Disease: Three<br>Randomized Clinical Trials. | JAMA (2018-01-09), vol.<br>319, no. 2, p. 130-142.                                          | NCT01955161<br>NCT02006641<br>NCT02006654 | 10.1001/jama.2017.20373   | 2018-01-09          |
| 4<br>Link | Placebo Effects in the<br>Treatment of Noncognitive<br>Symptoms of Alzheimer's<br>Disease: Analysis of the CATIE-<br>AD Data.                                           | The Journal of clinical<br>psychiatry (2017<br>Nov/Dec), vol. 78, no. 9,<br>p. e1204-e1210. | NCT00015548                               | 10.4088/JCP.17m11461      | 2017 Nov/Dec        |
| 5<br>Link | Retinal Microperimetry: A New<br>Tool for Identifying Patients<br>With Type 2 Diabetes at Risk for<br>Developing Alzheimer Disease.                                     | Diabetes (2017-12), vol.<br>66, no. 12, p. 3098-3104.                                       | NCT02360527                               | 10.2337/db17-0382         | 2017-12             |

### Link from NCT numbers to CT.gov

### **Alzheimers Clinical Trials**

|                                                           | Title                                                                                                    | S                                                 | ource                                                                                                    | Clinical Trials             | DOI                                                      | Publication<br>Date   |  |
|-----------------------------------------------------------|----------------------------------------------------------------------------------------------------|---------------------------------------------------|----------------------------------------------------------------------------------------------------|-----------------------------|----------------------------------------------------------|-----------------------|--|
| 1<br>Link                                                 | Centre- versus home-based<br>exercise among people with mci<br>and mild dementia: study<br>protocol for a randomized<br>parallel-group trial. | BMC geriat<br>25), vol. 18                        |                                                                                                    | NCT02774720                 | 10.1186/s12877-017-0684-0                                | 2018-01-25            |  |
| 2                                                         |                                                                                                    |                                                   | NIH U.S. National Library of Medicine                                                                       |                             |                                                          |                       |  |
| 2                                                         | Trial of Solanezumab for Mild<br>Dementia Due to Alzheimer's<br>Disease.                                                                      | The New E                                         | Clinical Trials.gov                                                                                         |                             |                                                          |                       |  |
| Link                                                      |                                                                                                    | vol. 378, 1<br>330.                               | Home > Study Record Detail                                                                                  |                             |                                                          |                       |  |
| 3<br>Link                                                 | Effect of Idalopirdine as Adjunct<br>to Cholinesterase Inhibitors on<br>Change in Cognition in Patients<br>With Alzheimer Disease: Three      | JAMA (20:<br>319, no. 2                           |                                                                                                    | Centre- Vers                | us Home-based Exercise for MCI and E                     | arly Dementia (CHIME) |  |
|                                                           | Randomized Clinical Trials.                                                                                                    |                                                   |                                                                                                    |                             | is the responsibility of the study sponsor and investiga | 0                     |  |
| 4<br>Link                                                 | Placebo Effects in the<br>Treatment of Noncognitive<br>Symptoms of Alzheimer's<br>Disease: Analysis of the CATIE-                             | The Journ<br>psychiatry<br>Nov/Dec),<br>p. e1204- | studies and talk to your health care provider before participating. Read our <u>disclaimer</u> for details. |                             |                                                          |                       |  |
|                                                           | AD Data.                                                                                                    | p. 01204                                          |                                                                                                    |                             |                                                          |                       |  |
| 5<br>Link                                                 | Retinal Microperimetry: A New<br>Tool for Identifying Patients<br>With Type 2 Diabetes at Risk for                                            | Diabetes (<br>66, no. 12                          | Collaborator:                                                                                               |                             |                                                          |                       |  |
|                                                           | Developing Alzheimer Disease.                                                                                                    |                                                   | Alzheimer's Association                                                                                     |                             |                                                          |                       |  |
| Information provided by (Respor<br>University of Waterloo |                                                                                                    |                                                   |                                                                                                    |                             |                                                          |                       |  |
|                                                           |                                                                                                    | 1                                                 | Study Details Ta                                                                                            | bular View No Results Poste | Disclaimer I How to Read a Study Record                  |                       |  |

### Link from DOI's to articles

### **Alzheimers Clinical Trials**

|           | Title                                                                                                    |                                                        | Source    | e               | Clinical Trial                                                                                                    | 5 DOI                                    | Publication<br>Date |  |
|-----------|----------------------------------------------------------------------------------------------------|--------------------------------------------------------|-----------|-----------------|----------------------------------------------------------------------------------------------------|------------------------------------------|---------------------|--|
| 1<br>Link |                                                                                                    | MC geriatrics (2018-01-<br>25), vol. 18, no. 1, p. 27. |           | NCT02774        | 10.1186/s12877-017-0684                                                                                                    | <u>4-0</u> 2018-01-25                    |                     |  |
|           |                                                                                                    | N BMC                                                  | Explo     | ore journals    | Get published                                                                                                    | About BMC                                |                     |  |
| 2<br>Link | Trial of Solanezumab for Mil<br>Dementia Due to Alzheimer'<br>Disease.                                                                                      | BMC G                                                  | eriatrics |                 |                                                                                                    |                                          |                     |  |
| 2         |                                                                                                    | Home                                                   | About     | <u>Articles</u> | Submission Guidelin                                                                                                    | es                                       |                     |  |
| 3<br>Link | Effect of Idalopirdine as Adj<br>to Cholinesterase Inhibitors<br>Change in Cognition in Patie<br>With Alzheimer Disease: Thu<br>Randomized Clinical Trials. |                                                        | X         | Study           | protocol Open Access                                                                                                    | Open Peer Review                         |                     |  |
| 4<br>Link | Placebo Effects in the<br>Treatment of Noncognitive<br>Symptoms of Alzheimer's<br>Disease: Analysis of the CAT<br>AD Data.                                  | Methods & de<br>Discussion<br>Declarations             | sign      | ре              | Centre- versus home-based exercise among<br>people with mci and mild dementia: study<br>protocol for a randomized parallel-group trial                                              |                                          |                     |  |
| 5<br>Link | Retinal Microperimetry: A N<br>Tool for Identifying Patients<br>With Type 2 Diabetes at Ris<br>Developing Alzheimer Disea                                   | Laura<br>BMC (                                         |           |                 | Laura E. Middleton ⊠, Sandra E. Black, Nathan Herrmann, Paul I. Oh, Kayla Regan and Krista L. Lanctot<br>BMC Geriatrics BMC series – open, inclusive and trusted 2018 <b>18</b> :27 |                                          |                     |  |
|           |                                                                                                    |                                                        |           | https:          | //doi.org/10.1186/s12877                                                                                                    | <u>-017-0684-0</u> © The Author(s). 2018 |                     |  |
|           |                                                                                                    |                                                        |           | Recei           | ved: 6 June 2017 Accept                                                                                                    | red: 12 December 2017 Published: 25 Ja   | anuary 2018         |  |
|           |                                                                                                    |                                                        |           | ⊙ ⊙             | pen Peer Review reports                                                                                                    |                                          |                     |  |